# **SCHULSOFTWARE**

**All-in-one-Software für webbasiertes Schulmanagement** 

## Leistungsbeschreibung

Ein Produkt der ESDi – Evangelische Schulen DienstleistungsGmbH

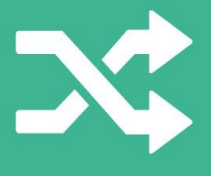

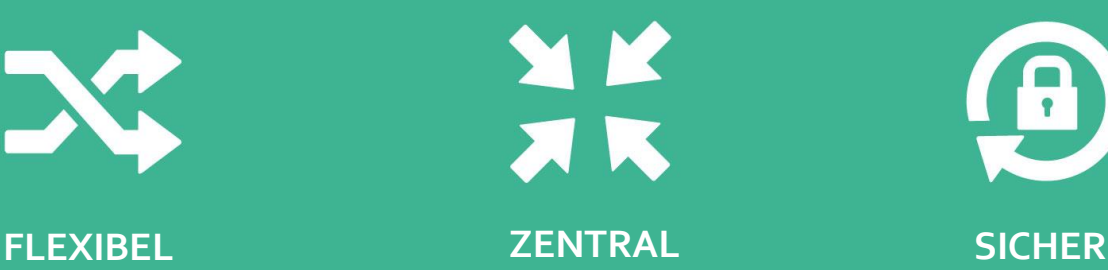

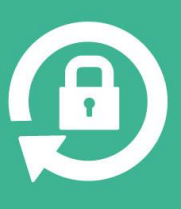

### **Inhalt**

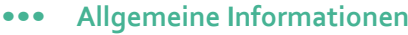

**••• Basisfunktionen**

#### **Schulverwaltung**

- Personen- und Institutionsverwaltung
- Auswertungen und Statistik
- Dokumente
- Fakturierung

#### **Schulleitung**

- Unterrichts- und Notenverwaltung
- Zeugnisverwaltung

#### **Lehrerzimmer**

- Digitales Klassenbuch
- Elektronisches Notenbuch
- Zeugniserstellung
- Integration und Inklusion

#### **Eltern und Schüler**

- Eltern- und Schülerzugang
- **••• Technische Informationen**
- Datenhaltung und Datensicherheit
- Benutzerverwaltung
- Import und Export
- Service und Support

#### **••• Ihr Einstiegsprozess**

Workflows

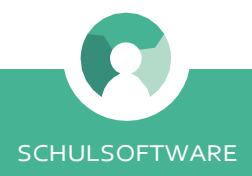

### **Die All-in-one-Software für Ihre Schule**

Die Schulsoftware ist eine All-in-one-Software für modernes, webbasiertes Schulmanagement. Zahlreiche administrative und pädagogische Prozesse in Ihrem Schulalltag können Sie mit der Schulsoftware vereinfachen:

- ••• in Schulverwaltung und Sekretariat,
- ••• in der Schulleitung sowie
- ••• im Unterricht.

Die Software erleichtert die Kommunikation aller beteiligten Akteure an Ihrer Schule, da …

- ••• alle Daten zentral und sicher gespeichert werden,
- ••• die Daten jederzeit aktuell über internetfähige Endgeräte verfügbar sind,
- ••• Sie sich doppelte Datenpflege durch zeitaufwendige Übertragungen ersparen,
- ••• Sie dank verschiedener Übersichtsfunktionen, Auswertungen und Verknüpfungen jederzeit den Überblick bewahren und
- ••• Ihre Daten datenschutzkonform entsprechend der DSGVO verwaltet werden.

Die Schulsoftware entstand in Zusammenarbeit mit evangelischen Schulen in Sachsen. Ihre zentralen Funktionen wurden im engen Austausch mit Praktikern entwickelt, im Schulbetrieb getestet und auf Basis der Testergebnisse optimiert. Im Fokus standen dabei:

- ••• die Ansprüche der Schulen an die Funktionalität einer Schulsoftware,
- ••• ein intuitives Bedienkonzept und die
- ••• Priorisierung neuer Entwicklungsschritte durch die Schulen.

"Unsere Schule benutzt die "Unsere surme seit dem Schuljahr Schulsoft war o som der<br>2016/17. Nach kurzer Eingewöhnung waren die Vorteile deutlich: schneller waren ale vor rollo dien.<br>Zugriff, aber auch bei den Zensuren Eugritt, aver allen co. .<br>Transparenz für Lehrer, Eltern und Schüler. Und bei auftretenden Fragen und Verbesserungswünschen gab es schnelle professionelle Hilfe." gab es scrimente procession.

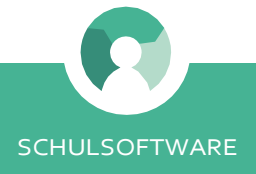

## **Die Basisfunktionen auf einen Blick**

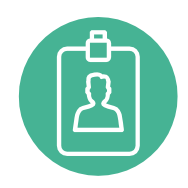

#### **Personen- und Institutionsverwaltung**

Sie können sämtliche Stammdaten einzelner Personen und Institutionen zentral erfassen und Beziehungen zwischen Personen sowie Institutionen kenntlich machen. Die Schülerverwaltung und das Anlegen einer Schülerakte werden von der Software komplett abgebildet.

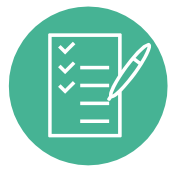

#### **Auswertungen und Statistik**

Die Software verfügt über ein umfangreiches Auswertungsmodul, aus dem Sie unkompliziert unter anderem Klassenlisten, Checklisten, Adresslisten für Serienbriefe und individuelle Listenauswertungen für die Schulstatistik erstellen können.

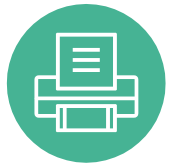

#### **Dokumente**

Mit der Software können Sie Dokumente wie Schulbescheinigungen, Schülerkarteien, Unfallanzeigen und individuell hinterlegte Dokumente drucken.

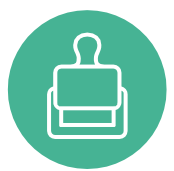

#### **Fakturierung**

Zahlungsaufträge wie Schulgeld und andere (Eltern-)Beiträge lassen sich mit der Software erstellen und optional an DATEV und Ihr Banking-Programm übergeben.

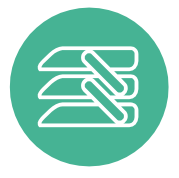

#### **Unterrichtsverwaltung**

Sie können schulspezifische Fächer, Klassen und Lehraufträge anlegen und die Fehlzeiten von Schülern dokumentieren.

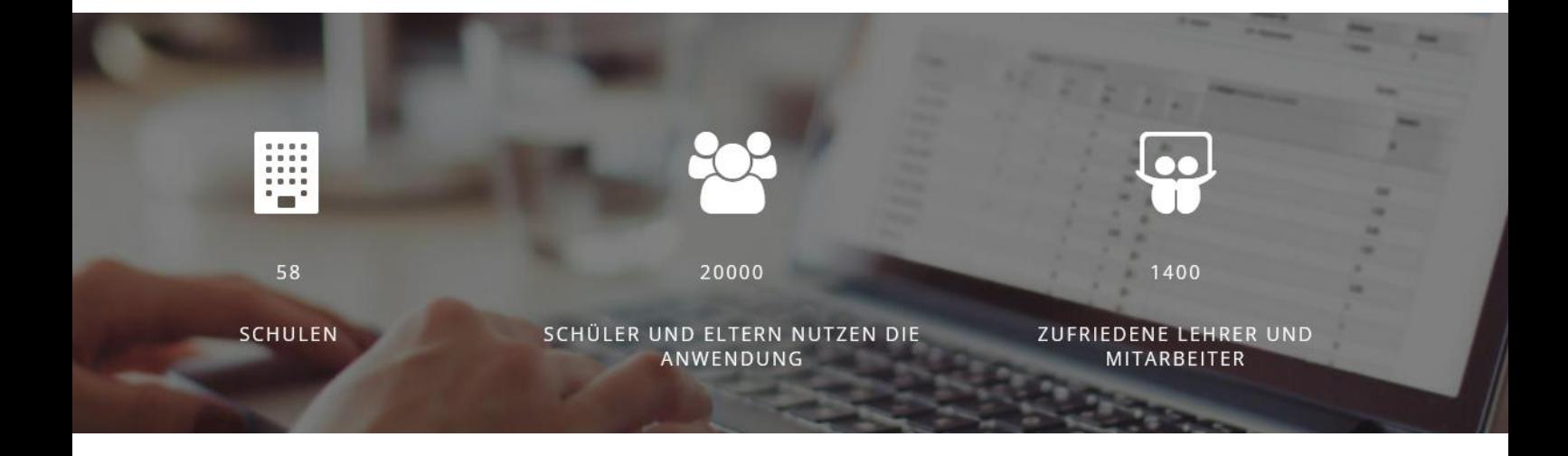

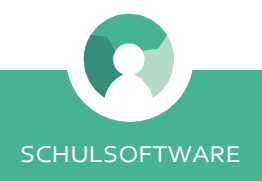

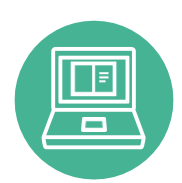

#### **Digitales Klassenbuch**

Mit dem digitalen Klassenbuch erfüllt die Schulsoftware alle Ansprüche an ein zukunftsorientiertes, digitales Schulsystem. Alle Eintragungen des analogen Klassenbuches können vernetzt und ausgebaut werden.

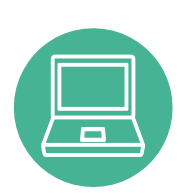

#### **Elektronisches Notenbuch**

Im elektronischen Notenbuch können Ihre Fachlehrer sämtliche Noten speichern und nach differenzierten Berechnungsvorschriften auch einfach die Gesamtnote jedes Schülers festlegen.

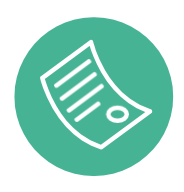

#### **Zeugniserstellung**

Mit automatischer Notenübernahme lassen sich die Zeugnisse Ihrer Schüler unkompliziert, nach staatlichen oder eigenen Vorlagen aus der Software drucken und revisionssicher archivieren.

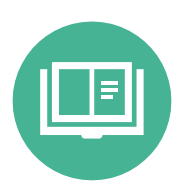

#### **Pädagogisches Tagebuch**

Mithilfe des pädagogischen Tagebuchs ist eine Dokumentation von Beobachtungen während des Unterrichts möglich, z. B. zum Verhalten von Schülerinnen und Schülern, besonderen Entwicklungen im Lernprozess etc.

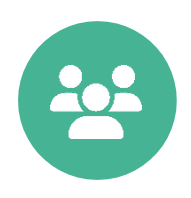

#### **Komfortable Klassen/Gruppenverwaltung**

Innerhalb der Software ist es möglich, alle Klassen/Gruppenbeziehungen abzubilden. Das gilt sowohl für die geläufigen Klassen als auch für Stammgruppen, klassenübergreifende Gruppen etc.

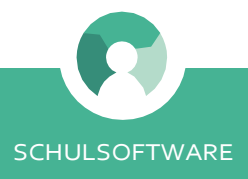

## **Personen- und Institutionsverwaltung**

Mit der Schulsoftware verwalten Sie komfortabel alle **Personen** und **Institutionen**, mit denen Sie zusammenarbeiten. Die **Gruppenfunktion** ermöglicht Ihnen eine sinnvolle Zuordnung aller Personen im Hinblick auf die Auswertungen. Es lassen sich auch pflegeleicht **Familien** direkt über einen Wizard aufnehmen und verschiedene Daten hinterlegen:

- ••• **Grunddaten-**bei Personen: Nachname, Vorname, Anrede und ggf. Titel, zweiter Vorname, Geburtsname und Rufname; bei Institutionen: Name, Zusatz und Beschreibung,
- ••• **Personendaten**: Geburtstag, Geburtsort, Geschlecht, Staatsangehörigkeit, Konfession, Vermerke zur Mitarbeitsbereitschaft,
- ••• **Adressdaten:** hier können Sie beliebig viele Adressen hinterlegen (Hauptadresse, Lieferadresse, Rechnungsadresse, Zweit-/Nebenadresse),
- ••• **Kontaktdaten:** hier können Sie beliebig viele Telefonnummern (mobil, privat, geschäftlich) und E-Mail-Adressen (privat, geschäftlich) hinterlegen,
- ••• **Metadaten** für bestimmte Gruppen (Schüler, Lehrer, Sorgeberechtigte) mit zusätzlichen Informationen wie z. B. **Schülerakte**.

Eine Besonderheit der Schulsoftware ist die Möglichkeit, in der Personenverwaltung beliebig viele **Beziehungen** zwischen Personen und Institutionen anzulegen. Es lassen sich alle familiären Verbindungen (Geschwisterkinder, Sorgeberechtigte usw.) abbilden. Sie gewinnen einen schnellen Überblick und die Verknüpfung erleichtert die Bearbeitung von Kontaktdaten.

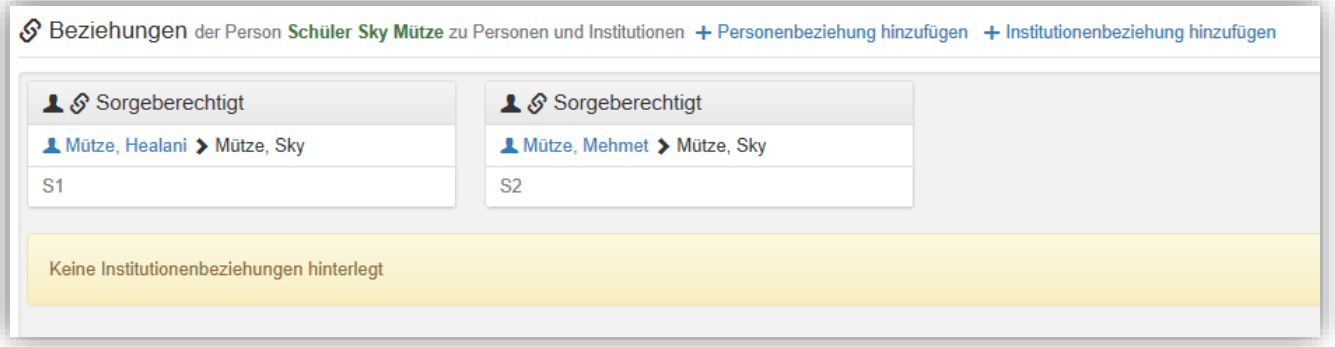

- klare Übersichten in der Gruppenverwaltung
- schnelle und einfache Bearbeitung der Kontaktdaten von miteinander in Beziehung stehenden Personen
- Schülerakten können digital geführt werden
- schnelle Datenpflege durch Massenzuweisungen
- Besonderheit: Vermerke für sonderpädagogischen Förderbedarf und Teilleistungsschwächen von Schülern sowie Hinterlegung von Nachteilsausgleichen sind möglich

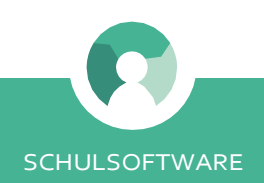

## **Auswertungen und Statistik**

Über die Funktion "Auswertungen" können Sie sich aus den Personen- und Institutionsdaten Listen für Ihren Schulalltag erstellen. Das Modul erlaubt die umfassende Auswertung sämtlicher Informationen, die Sie in der Schulsoftware hinterlegt haben:

Als Auswertungen hinterlegt sind u. a.

- ••• **Klassen- und Gruppenlisten** sowie Übersichten für Fehlzeiten,
- ••• **individuelle** Listen, die für Ihren Bedarf zusätzlich hinterlegt werden können,
- ••• **Checklisten**, die Sie individuell, z. B. für die Interessentenverwaltung, erstellen und digital bearbeiten können,
- ••• **Adresslisten** für Serienbriefe,
- ••• **Kamenz-Statistik**–schulstatistische Schüler-Auswertungen für das Statistische Landesamt des Freistaates Sachsen auf Knopfdruck,
- ••• **spezifische Filterung** sämtlicher Daten aus der Schulsoftware,
- ••• **flexible Auswertung-**es lassen sich flexibel Auswertungen selbstständig zusammenzustellen,
- ••• **Stichtagsmeldung** zur Meldung der Schülerzahl an die Schulaufsicht

Alle Auswertungen können Sie im Excel-Format zur weiteren Verwendung speichern.

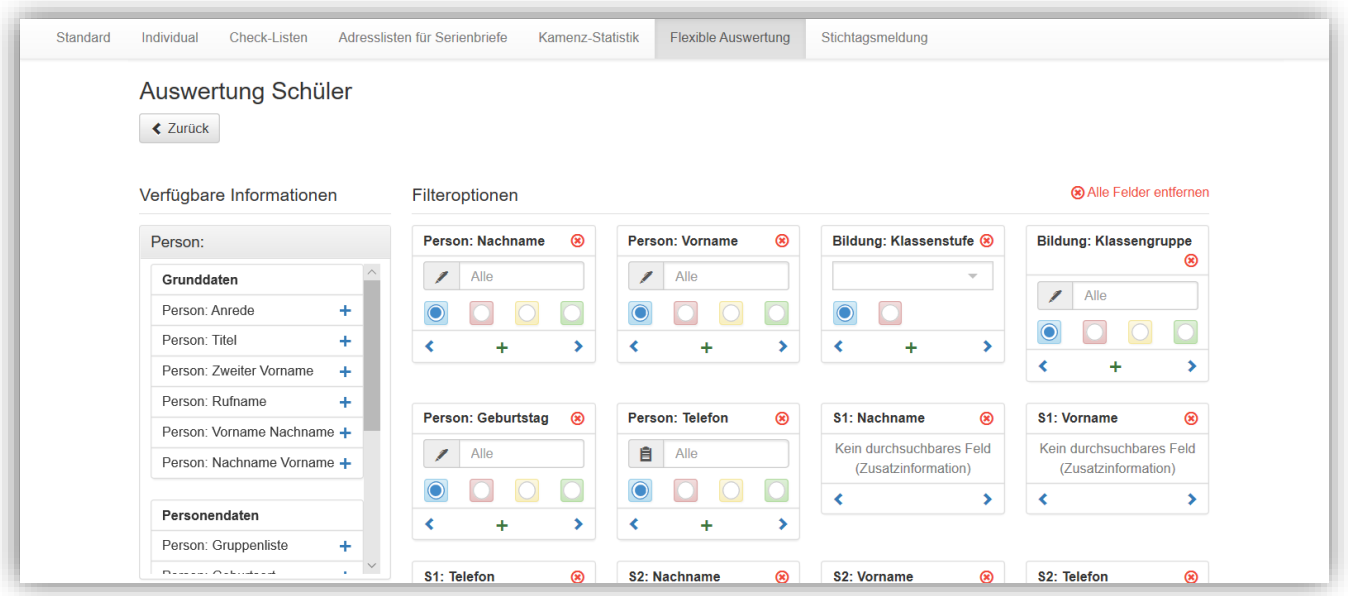

- zahlreiche Informationen aus der Personenverwaltung lassen sich nach verschiedenen Kriterien filtern und in praktische Übersichten exportieren
- Adresslisten sind immer auf dem neuesten Stand
- Checklisten als hilfreiches Tool für die Verwaltung
- flexible Auswertungen als Möglichkeit, selbstständig Listen und Auswertungen zu erstellen

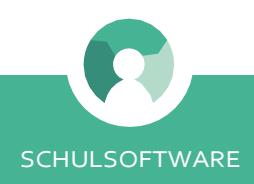

## **Dokumente**

Mit der Schulsoftware können Sie unkompliziert Dokumente für den Schulalltag erstellen. Obligatorisch hinterlegte **Dokumente** sind:

- ••• Schulbescheinigungen,
- ••• Schülerkarteien,
- ••• Unfallanzeigen,
- ••• Schülerüberweisungen und
- ••• Abmeldebescheinigungen.

Für Ihre Schule können auch **individuelle Dokumente** und Formatvorlagen in der Schulsoftware hinterlegt werden.

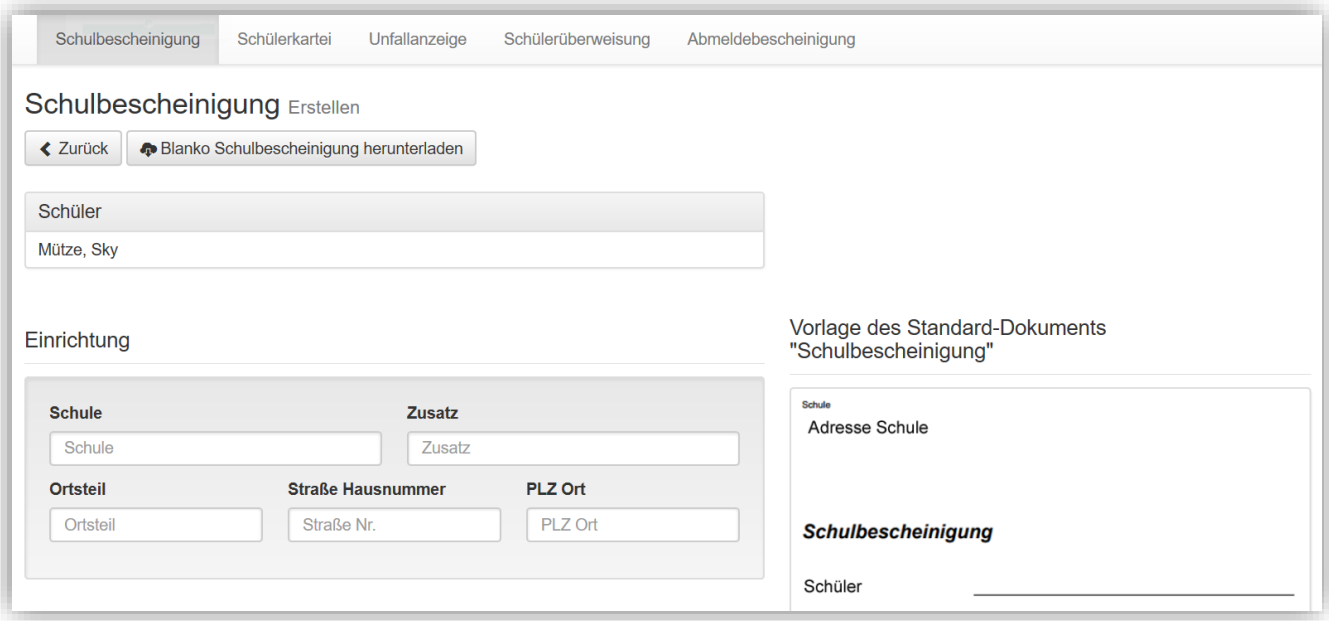

#### **VORTEILE**

• Mit wenigen Klicks erstellen Sie verschiedenste Dokumente mit aktuellen Daten als druckfertige PDFs.

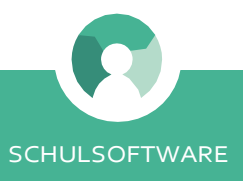

### Basisfunktion **Fakturierung**

Mit der Schulsoftware können Sie unterschiedliche Beitragsarten, die Ihre Schule erhebt, verwalten und die Rechnungsstellung vorbereiten. Außerdem besteht zur Kontrolle die Möglichkeit, sich alle vorhanden Banking-Daten innerhalb der Software herunterzuladen. Im System lassen sich vorbereitend für die Buchhaltung und das Banking die folgenden Informationen erfassen:

- ••• **Gläubiger**
- ••• **Beitragsverursacher** (z. B. Schüler) und
- ••• **Beitragszahler** (z. B. Sorgeberechtigter),
- ••• **Mandatsreferenz**,
- ••• **Debitorennummer** und
- ••• Informationen zur **Bankverbindung** sowie
- ••• die jeweiligen Beträge.

**SEPA- und DATEV-Schnittstellen** erleichtern Ihnen die Buchung der Beiträge. Bescheinigungen für beispielsweise das Schulgeld können Sie direkt als PDF-Dokument herunterladen oder Sie verwenden den Excel-Download als Vorlage für einen Seriendruck.

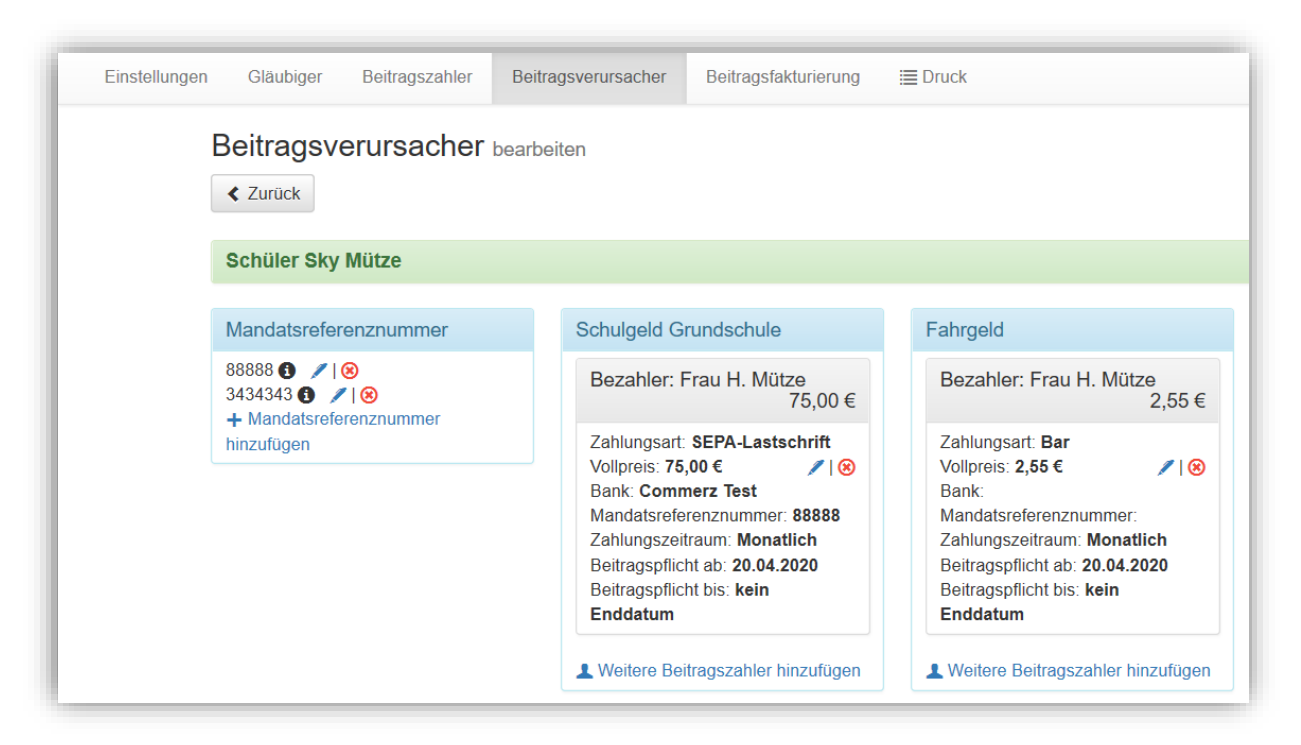

- Ihre Rechnungsdaten erstellen Sie mit der Schulsoftware übersichtlich, unkompliziert und auf Basis der aktuellen Daten.
- Schnittstellen zu DATEV und Banking-Programmen ersparen Ihnen Mehraufwand in der Buchhaltung.
- Sie können Preisvarianten für gestaffelte Beiträge hinterlegen.

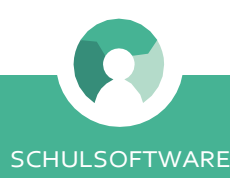

### Basisfunktion **Unterrichts- und Notenverwaltung**

Die Unterrichtsverwaltung ist Basis für die Notengebung und den Zeugnisdruck. Der flexible Aufbau dieses Moduls erlaubt Ihnen die Abbildung der Unterrichts- und Klassenstrukturen Ihrer Schule. Sie können u. a.

- ••• **individuelle Fächer** anlegen,
- ••• **Fachgruppen** bilden und Ihre Schüler einzelnen Klassen oder Fachgruppen zuordnen,
- ••• **Klassen- und Fachlehrer** sowie **Elternvertreter** den jeweiligen Klassen bzw. Fachgruppen zuordnen
- ••• einzelne **Zensurentypen** (z. B. Kurzkontrolle, Klassenarbeit) definieren,
- ••• **Berechnungsvorschriften** für die automatische Durchschnittsberechnung von Zensuren festlegen und
- ••• **Mindestnotenvorgaben** für den Fachunterricht hinterlegen.

Das System **validiert** die korrekte Übernahme von Wahlfächern aus der Schülerakte. Besonderer Vorteil:Die Software verfügt über eine **Schnittstelle** für den Import zu Stundenplanungsprogrammen (Indiware, Untis). Dies erleichtert Ihnen die Zuordnung von Lehraufträgen.

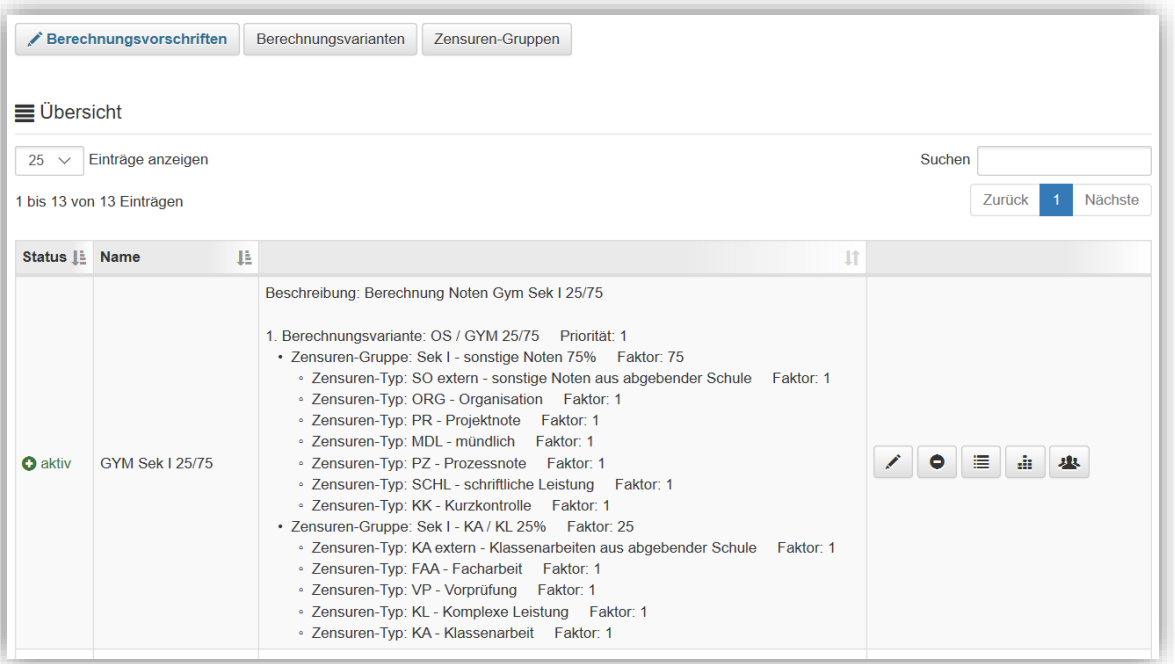

- flexibles System ermöglicht die Abbildung schulspezifischer Unterrichtsgestaltung
- Sie können differenzierte Berechnungsvorschriften für verschiedene Fachschaften anlegen.
- Datentransfer erspart Ihnen doppelte Dateneingabe
- Einmal angelegte Klassen können zum Schuljahreswechsel mit wenigen Klicks in die nächste Klassenstufe übernommen werden.

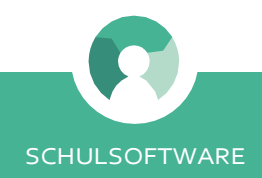

### Basisfunktion **Zeugnisverwaltung**

Die Zeugniserstellung erfolgt komplett in der Schulsoftware. Sie als Schulleitung initiieren den Prozess mithilfe von Stichtags- und Kopfnotenaufträgen zum **Notenschluss** des jeweiligen Schulhalbjahres. Die Schulsoftware erinnert Ihr Lehrerkollegium an die Bestätigung der Zeugnisnote im elektronischen Notenbuch. Es läuft nach einem guten Prozess ab, sodass jeder seine Aufgabe zur Zeugniserstellung hat.

Die Klassenlehrer erstellen die Zeugnisse in der Software. Sie können diese zum Druck freigeben und in der Software revisionssicher speichern. Auch **Abschluss- und Abgangszeugnisse** können Sie in der Schulsoftware erstellen.

Sie haben auch die Möglichkeit, **individuelle Vorlagen** mit Ihrem Schullogo und eigenen Gestaltungselementen in der Software hinterlegen zu lassen, um diese dann als druckfertige Zeugnisse herunterzuladen.

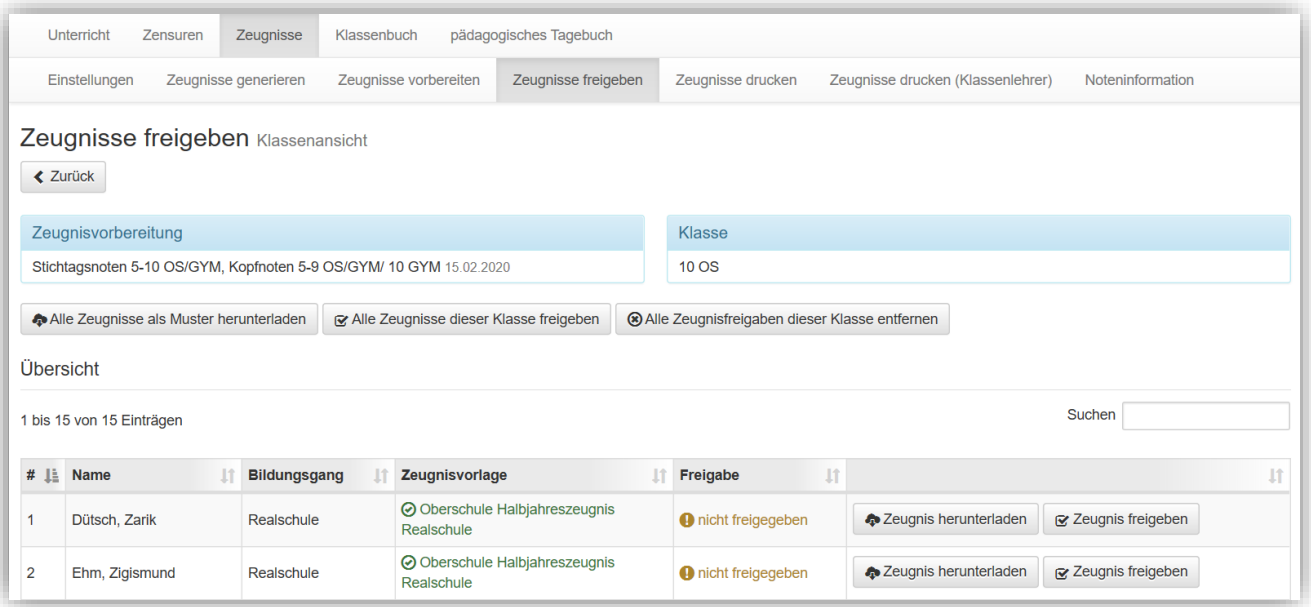

- Der gesamte Prozess der Zeugniserstellung läuft in der Schulsoftware ab.
- Als Schulleitung haben Sie den aktuellen Stand der Zeugnisbearbeitung immer im Blick.
- Die Zeugnisse werden revisionssicher archiviert.

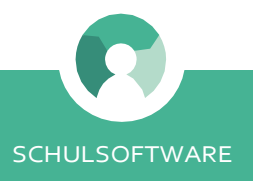

### Basisfunktion **Digitales Klassenbuch**

Das digitale Klassenbuch vereint alle Eigenschaften des analogen Klassenbuches und bietet weitreichende weitere Funktionen, auf welche die Lehrer **jederzeit Zugriff** haben. Das Online-Eintragen von z. B. Hausaufgaben, Belehrungen und Fehlzeiten ist möglich. Die Fehlzeiten sind dann für alle sichtbar, so auch gleich für das Sekretariat.

Lehrer können sich über das digitale Klassenbuch selbst Schülerlisten ausdrucken und erhalten einen **direkten Überblick** über ihre Schüler und eine Download-Funktion zur Krankenakte oder Einverständniserklärung. Außerdem besteht die Möglichkeit, den Inklusionshintergrund zu erfahren und ein Schülerfoto einzusehen.

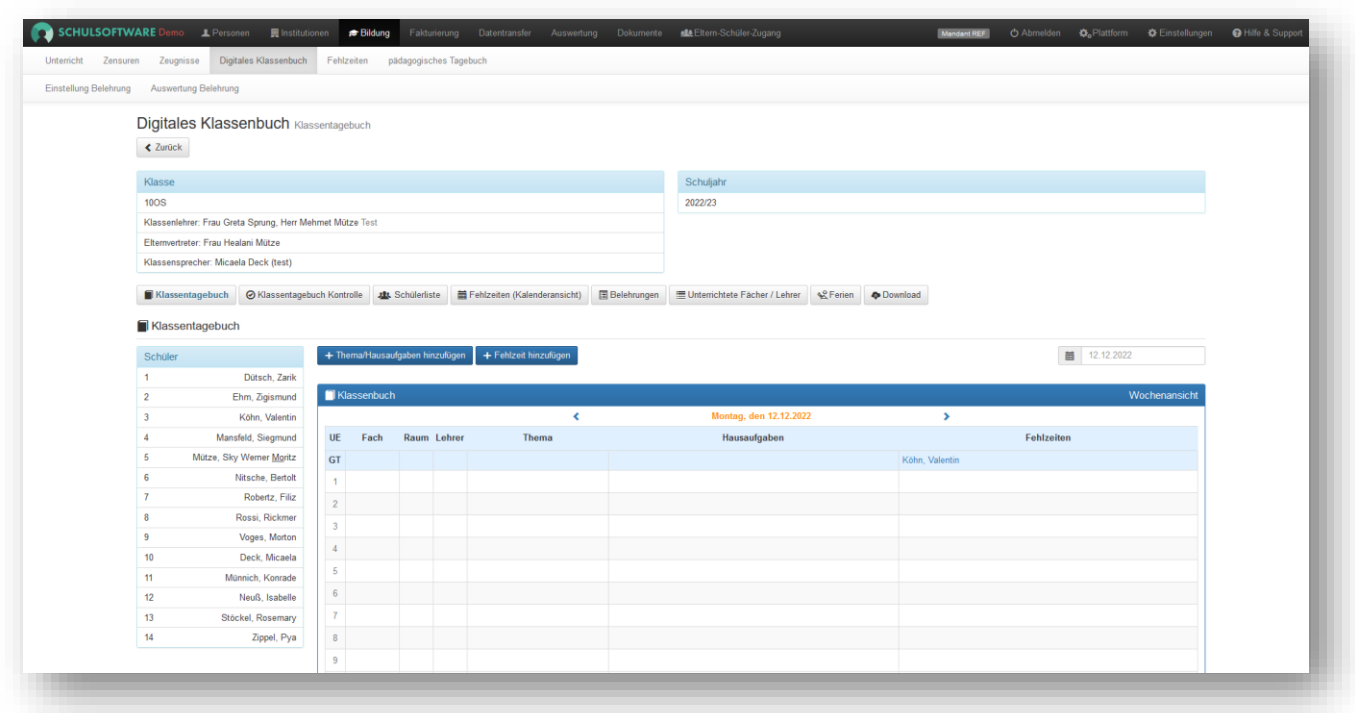

- jederzeit Zugriff auf die wichtigsten Schülerdaten
- Verknüpfung Stammdaten und Bildungsbereich für schnelle Pflege der Fehlzeiten
- Download-Möglichkeit der wichtigsten Grunddaten der Schüler
- schnelle Übersicht und Auswertung für den Fachlehrer

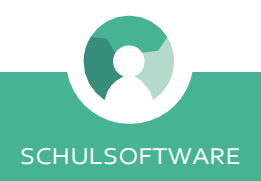

## **Elektronisches Notenbuch**

Die zentrale Funktion der Schulsoftware im Schulalltag ist das elektronische Notenbuch. Fachlehrer können ihre Noten direkt in die Software eintragen. Leistungsüberprüfungen (z. B. Klassenarbeiten, Kurzkontrollen etc.) lassen sich dabei individuell anlegen. Sie können sowohl Noten als auch die Punkte der gymnasialen Oberstufe als Leistungsbewertung eingeben.

Die Zugriffsberechtigungen gestalten sich differenziert:

- ••• Der **Fachlehrer** hat nur Einblick in seine Fächer, mit der Berechtigung, die Noten auch zu bearbeiten.
- ••• Der **Klassenlehrer** bekommt einen Überblick über den aktuellen Leistungsstand aller Schüler in seiner Klasse für alle Fächer.
- ••• Der **Schulleiter** kann alle Leistungsbewertungen für alle Schüler einsehen.
- ••• Der **Schüler**/die **Sorgeberechtigten** erhalten Einsicht in die hinterlegten Noten des jeweiligen Schülers (optional).

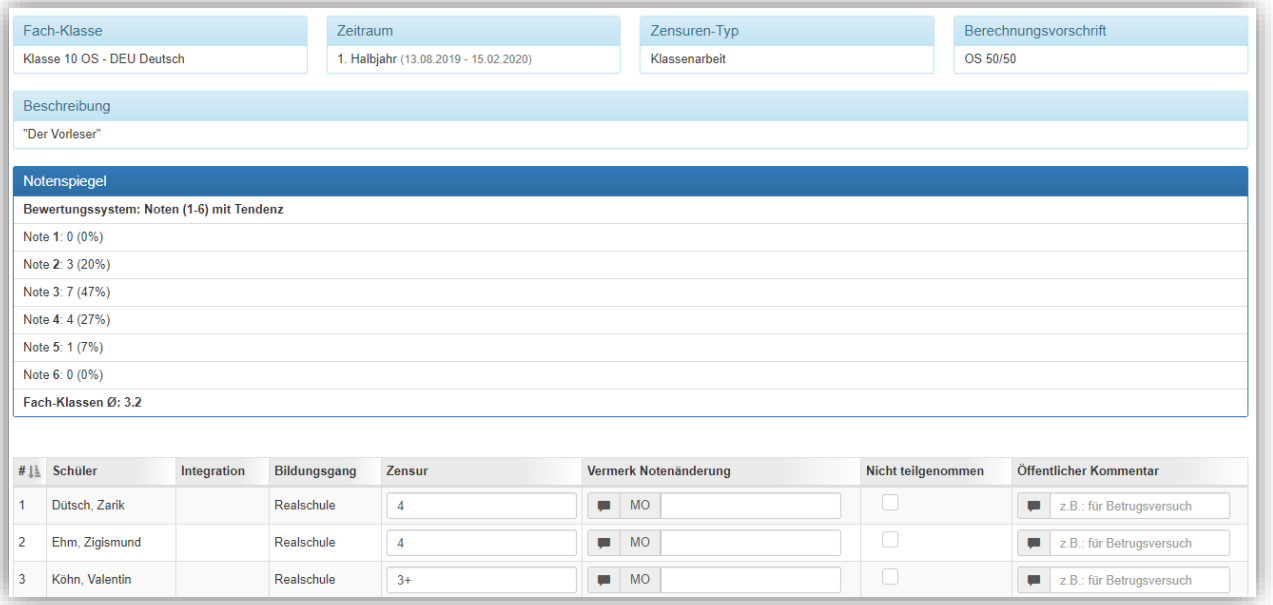

- Sie speichern die Noten zentral eine doppelte Notendokumentation entfällt.
- Sie erhalten sofort einen Notenspiegel für Ihre Leistungsüberprüfungen.
- Alle Besonderheiten, die für die Benotung relevant sind, werden Ihnen angezeigt – z. B. sonderpädagogische Förderbedarfe,Entwicklungsbesonderheiten oder Nachteilsausgleiche.
- Eine Planungsübersicht erleichtert allen Fachlehrern die Planung von Leistungsüberprüfungen (z. B. Klassenarbeiten, Klausuren).
- Notenbücher und Schülerübersichten können Sie sich als PDF-Dokument herunterladen (z. B. für Elterngespräche).
- Das klassische Notenbuch kann damit entfallen.

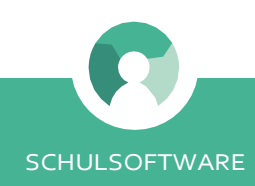

### Basisfunktion **Zeugniserstellung**

Stichtagsnotenaufträge zum**Notenschluss** amEndedesSchulhalbjahresunterstützentransparente Abläufe in Ihrem Schulalltag. Als Fachlehrer werden Ihnen alle zuvor hinterlegten Leistungsüberprüfungen aufgelistet und es wird automatisch der Durchschnitt anhand der festgelegten Berechnungsvorschrift errechnet. Sie erhalten einen Vorschlag für die Zeugnisnoten, den Sie übernehmen, aber auch anpassen können. **Kopfnotenaufträge** umfassen zusätzlich eine Einschätzung in den Bereichen Betragen, Fleiß, Mitarbeit und Ordnung.

In den Notenkonferenzen können sich Fachlehrer und Schulleitung diese **Noten in Übersichten** anschauen und darüber diskutieren.

Als Klassenlehrer können Sie in der Schulsoftware die **Zeugnisse** Ihrer Schüler erstellen. Das Programm importiert automatisch die Fehlzeiten aus dem Klassenbuch und die Zensuren aus den Notenaufträgen – Sie ergänzen lediglich textliche Beurteilungen und die Kopfnoten Ihrer Schüler.

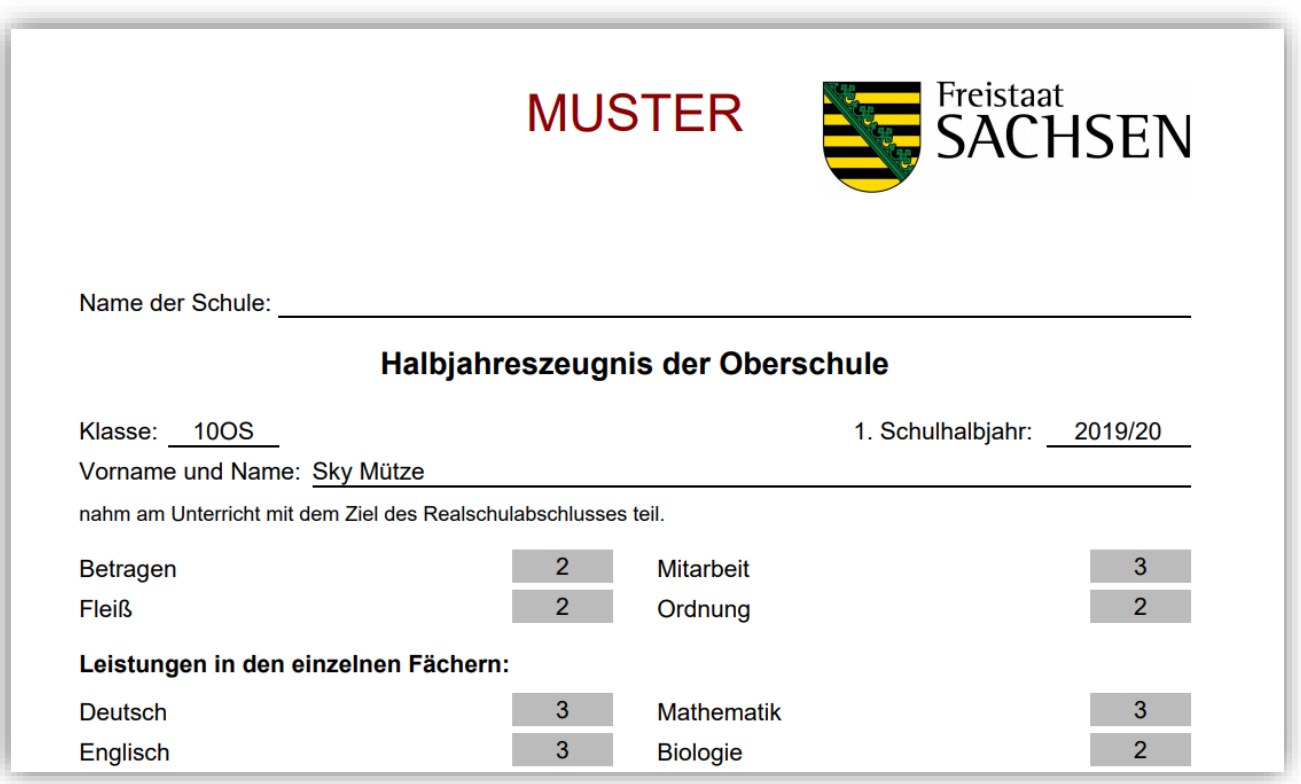

- Die Zeugniserstellung erfolgt quasi automatisch.
- transparenter Zeugnisprozess für Lehrer und Schulleitung
- Sie können Ihre Zeugnisse auf individuellen Vorlagen drucken lassen.

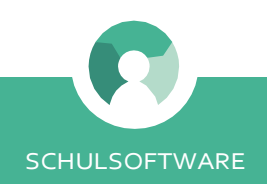

## **Integration und Inklusion**

Für inklusive Schule bietet die Schulsoftware eine besondere Funktionalität. Unter der Rubrik "Integration" können die Schulverwaltung oder der Integrationsbeauftragte der Schule besondere Hinweise, die für die Beschulung des einzelnen Schülers relevant sind, hinterlegen:

- ••• eine Dokumentation von Förderbescheiden mit Vermerk der einzelnen **Förderschwerpunkte**,
- ••• Hinweise zu **Entwicklungsbesonderheiten** (beispielsweise Lese/Rechtschreibschwäche) und
- ••• Hinweise zum **Nachteilsausgleich**, die in der Klassenkonferenz beschlossen wurden (z. B. Verlängerung der Arbeitszeit in Leistungsüberprüfungen).

Klassen- und Fachlehrer sehen die aktuellen Hinweise im Klassenbuch, im elektronischen Notenbuch sowie bei der Zeugniserstellung und können diese entsprechend berücksichtigen.

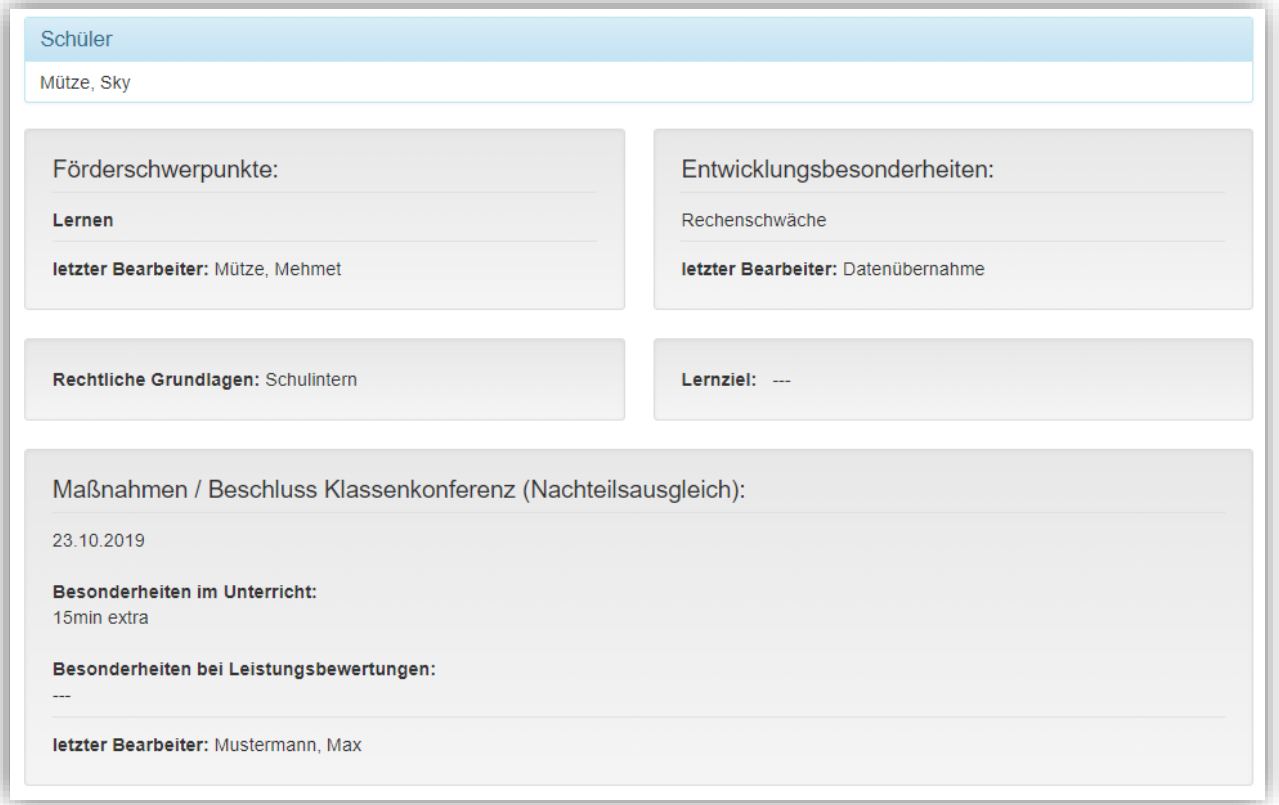

- Die Schulsoftware bietet Ihnen ein Dokumentations-Tool für Förderanträge und Förderbescheide.
- Informationen und Entscheidungen aus derKlassenkonferenz werden transparent für alle Fachlehrer dargestellt.

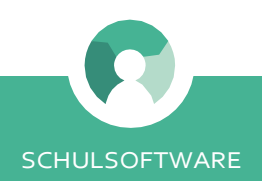

## **Eltern- und Schülerzugang**

**Optional** können Sie Eltern und Schülern mit eingeschränkten Zugriffsrechten ausstatten, damit sich diese einen **Überblick über die an den jeweiligen Schüler vergebenen Noten** verschaffen können. Eingetragene Zensuren erscheinen dann nach Bekanntgabe in der gesonderten Elternansicht.

Dazu müssen lediglich ein Nutzername und ein Passwort zur Authentifizierung festgelegt werden. Ein Serienbrief-Export bzw. ein direkter PDF-Download bietet die Möglichkeit, gruppen- bzw. klassenweise den Schülern und Sorgeberechtigen die Zugangsdaten inkl. automatisch generierter Passwörter mitzuteilen.

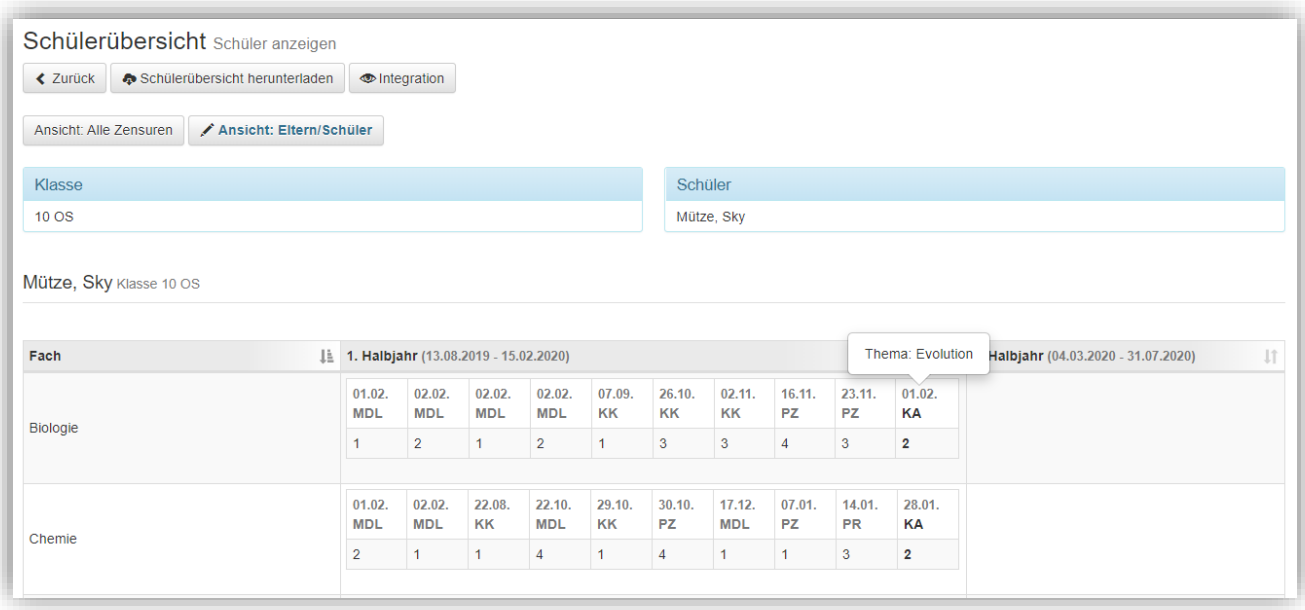

- Diese optionale Funktion schafft gegenüber Schülern und Sorgeberechtigten Transparenz in der Notenvergabe.
- Die Kontrolle von Unterschriften unter Leistungskontrollen wird für Ihre Fachlehrer überflüssig.

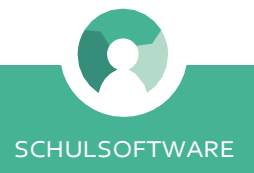

## **Technische Informationen**

Die cloudbasierte Schulsoftware ist dank responsivem Webdesign für alle internetfähigen Endgeräte (PCs, Notebooks, Tablets) optimiert und kann über alle gängigen Browser bedient werden. Aktuell sind dies:

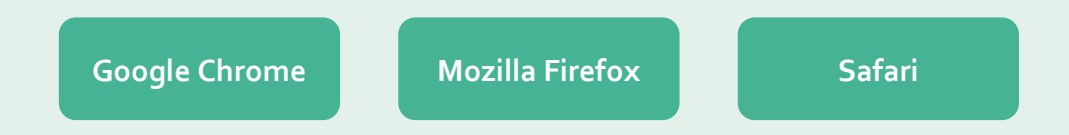

#### **1. Datenhaltung und Datensicherheit**

Die Sicherheit Ihrer Daten in der Software hat oberste Priorität und wird durch folgende Maßnahmen gewährleistet:

- ••• enge Zusammenarbeit bei der Entwicklung und Abnahme der Schulsoftware in allen Funktionen durch den Datenschutzbeauftragten der Ev.-Luth. Landeskirche Sachsens,
- sichere Zwei-Faktor-Authentifizierung bei der Anmeldung,
- ••• Hosting-Vertrag und Sicherheitskonzept zwischen Hosting-Anbieter und der Schulstiftung der Ev.- Luth. Landeskirche Sachsens sowie
- ••• Hosting in Deutschland.

#### **Datenschutz**

In der Schulsoftware sind alle gesetzlich vorgeschriebenen Maßnahmen zum Schutz personenbezogener Daten, entsprechend den geltenden Bestimmungen, insbesondere dem Kirchengesetz über den Datenschutz der Evangelischen Kirche in Deutschland (DSG-EKD), dem Telemediengesetz (TMG) und anderen datenschutzrechtlichen Bestimmungen (DSGVO), implementiert. Der Geschäftsführer der ESDi-Evangelische Schulen DienstleistungsGmbH überwacht die Einhaltung aller einschlägigen Bestimmungen des Datenschutzes und arbeitet hierzu eng mit dem Datenschutzbeauftragten der Evangelisch-Lutherischen Landeskirche Sachsens zusammen.

Für die Sicherheit der Daten garantieren folgende Maßnahmen:

- ••• Von einem beliebigen Web-Browser ist das Programm ausschließlich über eine verschlüsselte Verbindung (SSL-Zertifikat, https) zugänglich.
- ••• Nach dem Aufruf der Startseite erfolgt ein mehrstufiges Anmeldeverfahren (Nutzername und mind. achtstelliges Passwort sowie hardware-generiertes Einmalpasswort oder Anmeldung mittels App). Ausnahme für Schüler und deren Sorgeberechtigte: Nach dem Aufruf der Startseite erfolgt ein einstufiges Anmeldeverfahren (Nutzername und mind. achtstelliges Passwort).
- ••• Die Speicherung der Zugangskennungen erfolgt in verschlüsselter Form
- ••• Nur autorisierte Nutzer erhalten Zugriff auf ihren jeweiligen Rechtsträger. Es wird ausschließlich durch das Rechtesystem autorisierter Programmquellcode zur Ausführung geladen.
- ••• Alle Zugriffe (z. B. hinzufügen/bearbeiten/löschen von Daten in Verbindung mit dem jeweiligen Nutzer, auch administrative Zugriffe) auf die Software werden nutzerbezogen protokolliert.

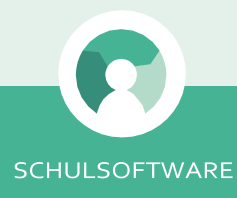

#### **Datenhaltung: Hosting und Backup**

Das sichere Hosting der Daten garantiert der Hosting-Vertrag zwischen der Schulstiftung der Ev.-Luth. Landeskirche Sachsens als Auftraggeber und dem Hosting-Anbieter. Darin festgehalten sind folgende Vorgaben für Hosting und Backup:

- ••• Die Daten sind über das vom Auftragnehmer unterhaltene Netz und das damit verknüpfte Internet für die Nutzung täglich 24 Stunden zugänglich.
- ••• Die Server- und Applikationsverfügbarkeit beträgt mindestens 97 % (ohne die benötigte Zeit für Wartungsarbeiten) im Jahresmittel bis zum Übergabepunkt an das Internet.
- ••• Die externe Anbindung, redundant über leistungsstarke Glasfasernetze unabhängiger Netz-Provider, ermöglicht eine maximale Bandbreite von 1 Gbit/s.
- ••• Die Prozesse und Systeme zur Absicherung des Rechenzentrums sind nach DIN EN ISO 9001:2015 zertifiziert.
- ••• Sicherheitsvorkehrungen wie Zutritts-, Zugriffs- und Zugangangskontrollen werden durch einen 24/7- Wachschutz realisiert und kontrolliert. Das Gelände/Gebäude des Rechenzentrums ist in mehrere Schutzzonen unterteilt. Somit wird sichergestellt, dass nur autorisiertes, geschultes Personal das Rechenzentrum betreten darf. Weiterhin ist das Gelände/Gebäude durch Alarmanlagen und Videoüberwachungssysteme abgesichert.
- ••• Die Schulsoftware ist mandantenfähig, d. h., Ihre Daten werden getrennt von den Daten anderer Schulträger gespeichert und verarbeitet.
- ••• Als Backup-System zur Sicherung der für den Auftraggeber vertragsgemäß gespeicherten Daten werden dedizierte und verteilte Sicherungsserver eingesetzt. Diese Sicherungen (Backups) werden im Generationenprinzip bis zu einem Jahr archiviert.

#### **2. Benutzerverwaltung: Benutzerrollen und Berechtigungen**

Das Rechtesystem der Schulsoftware ist flexibel und strukturiert konzipiert. Eine differenzierte Berechtigungsvergabe ermöglicht höchste Datensicherheit, da Ihre Mitarbeiter nur die Daten im System einsehen und bearbeiten können, für die gemäß ihrer Verantwortlichkeit an Ihrer Schule eine Zugriffsberechtigung erteilt wurde. Es können durch den Mandanten vordefinierte Benutzerrollen angelegt werden. So können

- ••• **Fachlehrer** nur in den von ihnen unterrichteten Klassen Zensuren vergeben,
- ••• **Klassenlehrer** die Noten ihrer Schüler einsehen und Zeugnisse erstellen,
- ••• die **Schulleitung** umfassend auf alle Daten schreibberechtigt zugreifen,
- ••• **Mitarbeiter** der Verwaltung Stammdaten bearbeiten und
- ••• **Sorgeberechtigte** und **Schüler** nur Einblick in die Noten des jeweiligen Schülers nehmen.

Ihrem System-Administrator ermöglicht die Software eine freie Vergabe einzelner Berechtigungen in Abhängigkeit von Aufgaben und Verantwortlichkeiten, die die einzelnen Mitarbeiter Ihrer Schule haben.

Die empfohlenen Rollen und zugewiesenen Rechte sind dabei folgende:

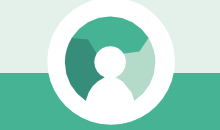

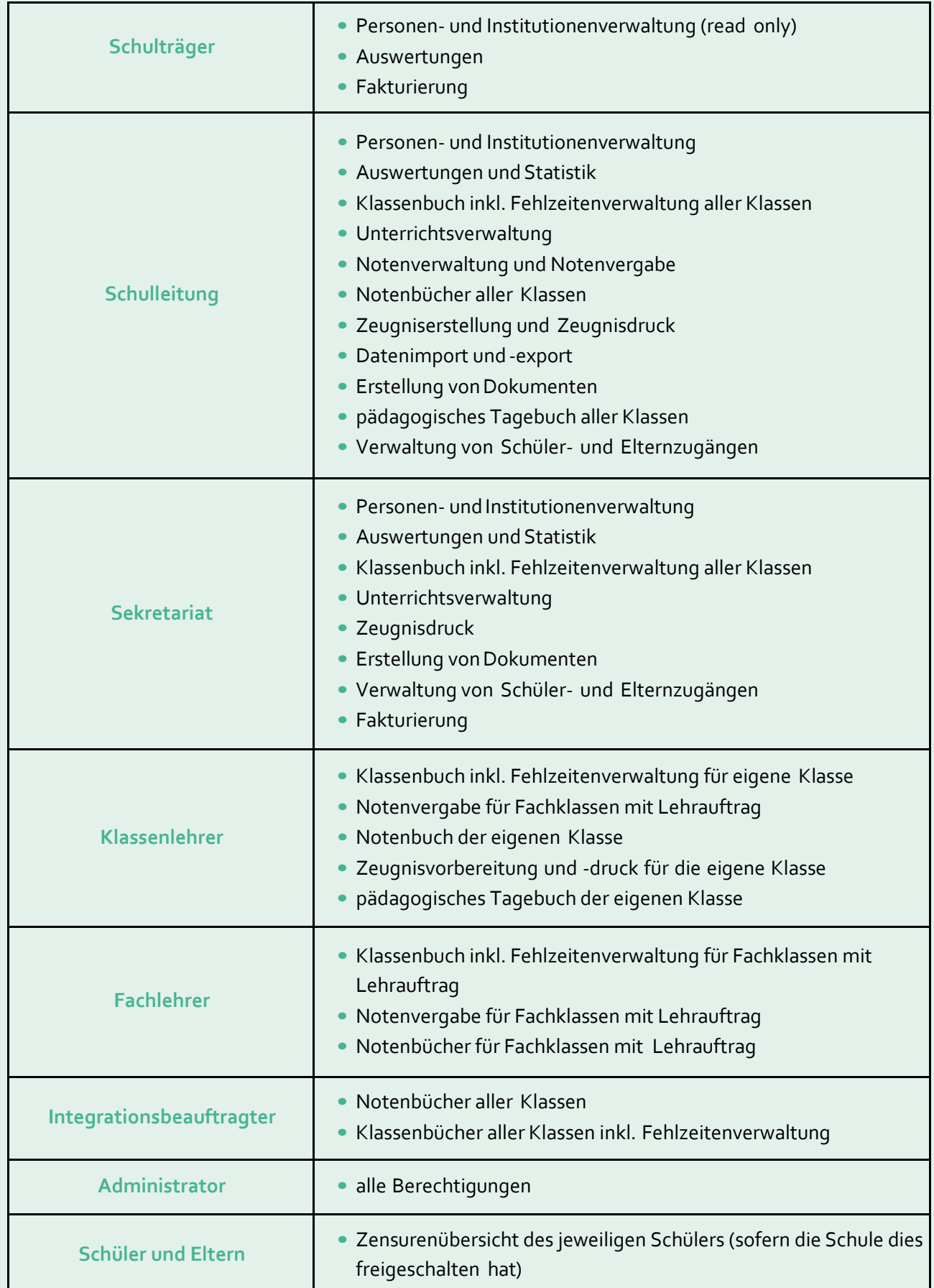

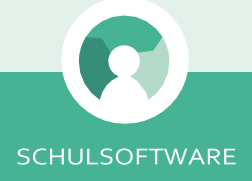

#### **3. Datenimport und Export**

Datenimporte erleichtern Ihnen die Einführung von und das Arbeiten mit der Schulsoftware: Die Daten (Schüler-, Lehrer-, Klassen-, Interessenten- und Personendaten) werden beim Einstieg in die Schulsoftware nur einmal aus anderen Verwaltungsumgebung importiert. Dafür stellen wir Ihnen eine Standardimport zur Verfügung.

Schnittstellen ermöglichen in der Anwendung den Datentransfer in andere Systeme. Aktuell stehen Ihnen dafür folgende Schnittstellen zur Verfügung:

- *•••* **Untis (Import Lehraufträge in die Schulsoftware),**
- ••• **Indiware (Import Lehraufträge in die Schulsoftware, Indiware-Import für Schülerkurse SEK II, Export Stichtagsnoten nach Indiware SEK II, Export Schülerdaten nach Indiware [Übergang SEK I zu SEK II]),**
- ••• **DATEV und**
- *•••* **Banking-Programm (SEPA-XML).**

#### **4. Service und Support**

Für Unterstützung bei der Anwendung der Software steht Ihnen ein elektronisches Ticketsystem zur Verfügung. Dazu werden über das Support-Formular innerhalb der Schulsoftware oder per E-Mail Servicemeldungen entgegengenommen. Der Eingang Ihrer Servicemeldungen wird umgehend bestätigt. Die Reaktion auf die Servicemeldungen erfolgt arbeitstäglich zwischen 07:30 und 17:30 Uhr innerhalb von zwei Stunden.

- ••• Kritischen Störungen, die die Integrität Ihrer Daten und/oder die Nutzung gefährden, werden umgehend mit höchster Priorität bearbeitet.
- ••• Störungen, die weder die Integrität der Daten noch die Nutzung gefährden, werden zeitnah mit der nächsten Programmversion beseitigt.

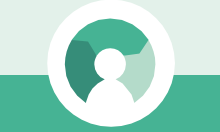

## **Ihr Einstiegsprozess**

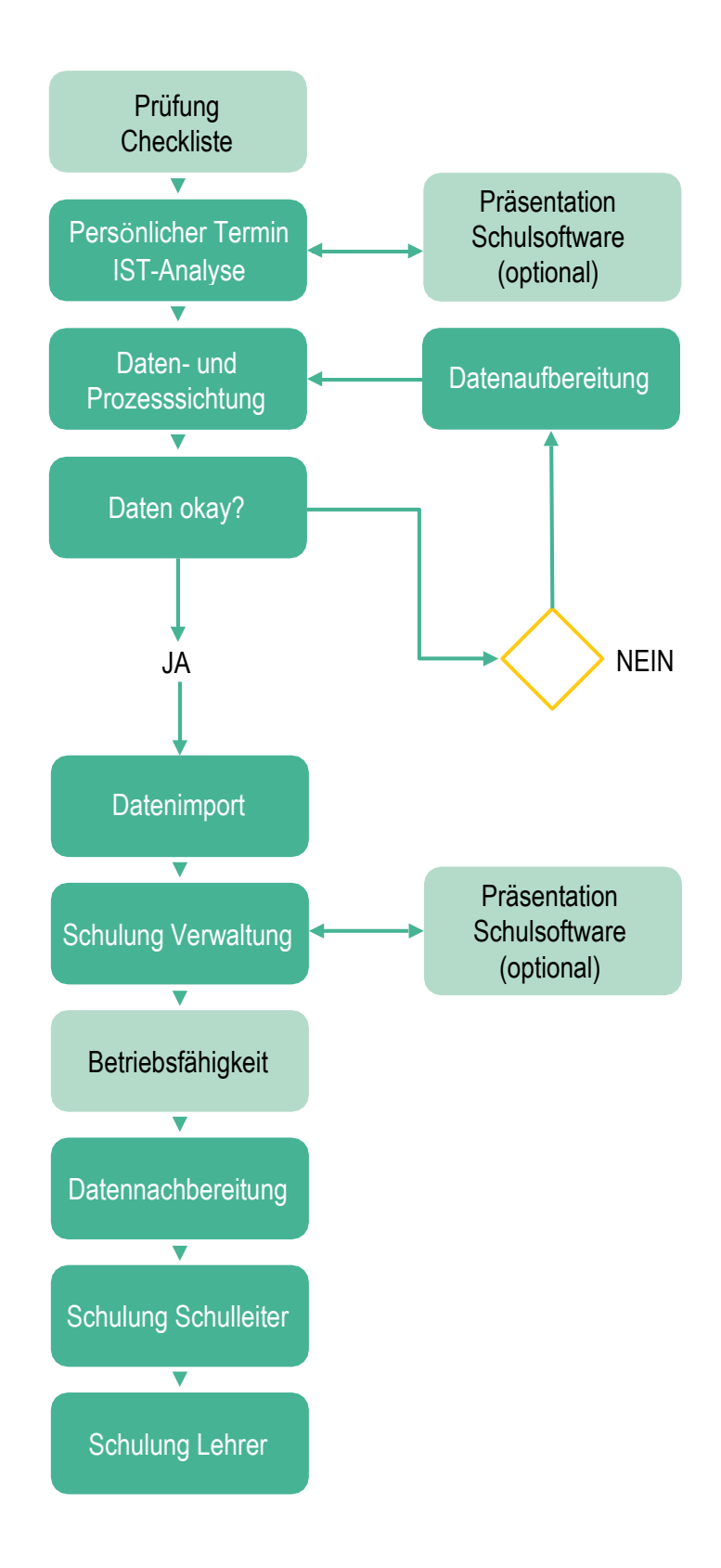

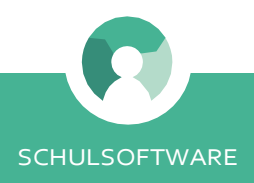

Aufnahme eines Interessenten (inkl. Familie)

## **Schüleraufnahme bzw. Anlegen einer Familie in den Stammdaten–Sekretariat**

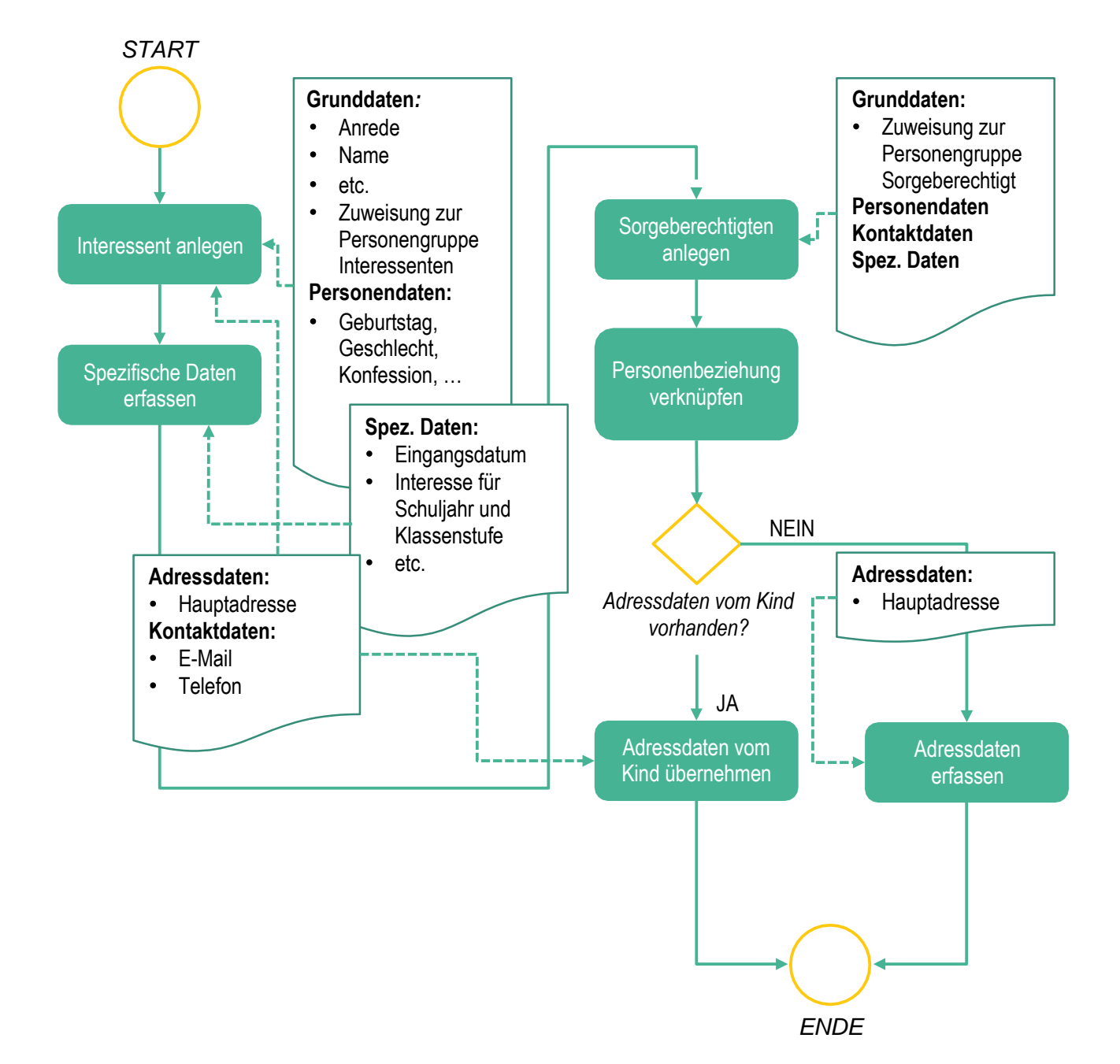

- Die Reihenfolge ist nicht zwingend.
- Geschwisterkinder werden ebenso einzeln angelegt.
- Sorgeberechtigte können untereinander mit der Personenbeziehung Ehepartner verknüpft werden.
- Haben verknüpfte Personen die gleiche Hauptadresse und wurde dies für alle Personen der Familie übernommen, muss diese bei einer nachträglichen Änderung nur einmal angepasst werden.

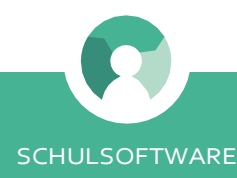

Übernahme eines Interessenten als Schüler

**Schüleraufnahme bzw. Anlegen einer Familie in den Stammdaten–Sekretariat**

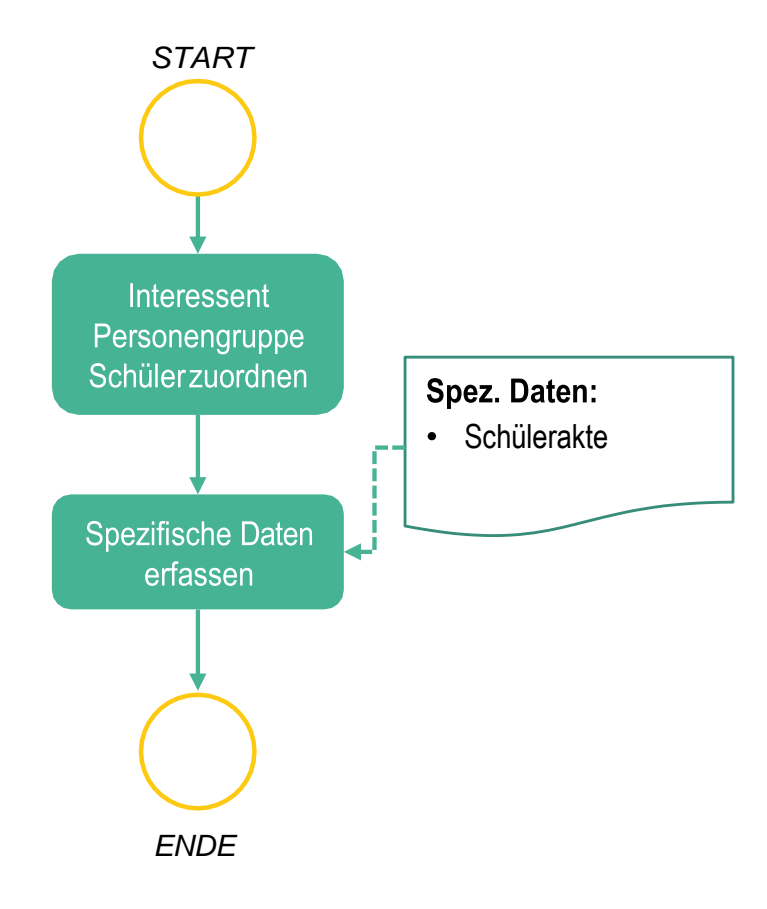

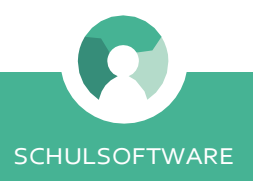

Aufnahme eines Schülers (inkl. Familie)

## **Schüleraufnahme bzw. Anlegen einer Familie in den Stammdaten–Sekretariat**

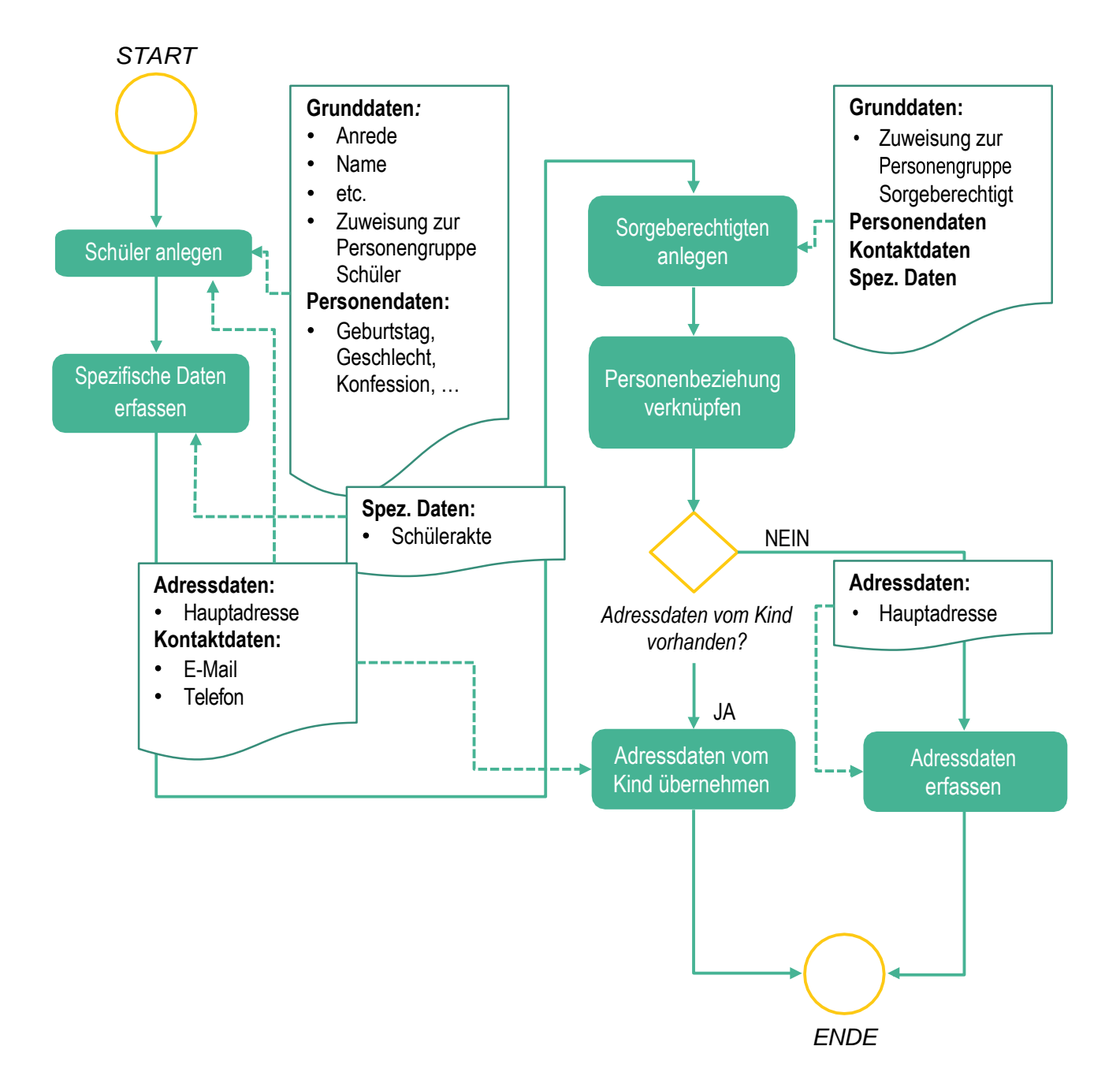

- Die Reihenfolge ist nicht zwingend.
- Geschwisterkinder werden ebenso einzeln angelegt.
- Sorgeberechtigte können untereinander mit der Personenbeziehung Ehepartner verknüpft werden.
- Haben verknüpfte Personen die gleiche Hauptadresse und wurde dies für alle Personen der Familie übernommen, muss diese bei einer nachträglichen Änderung nur einmal angepasst werden.

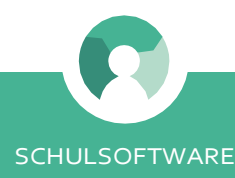

### Vorarbeiten Schuljahresbeginn bzw. in den Ferien – Schulleitung/Sekretariat

## **Benotung (Leistungsüberprüfung) – Lehrer/Schulleitung/Sekretariat**

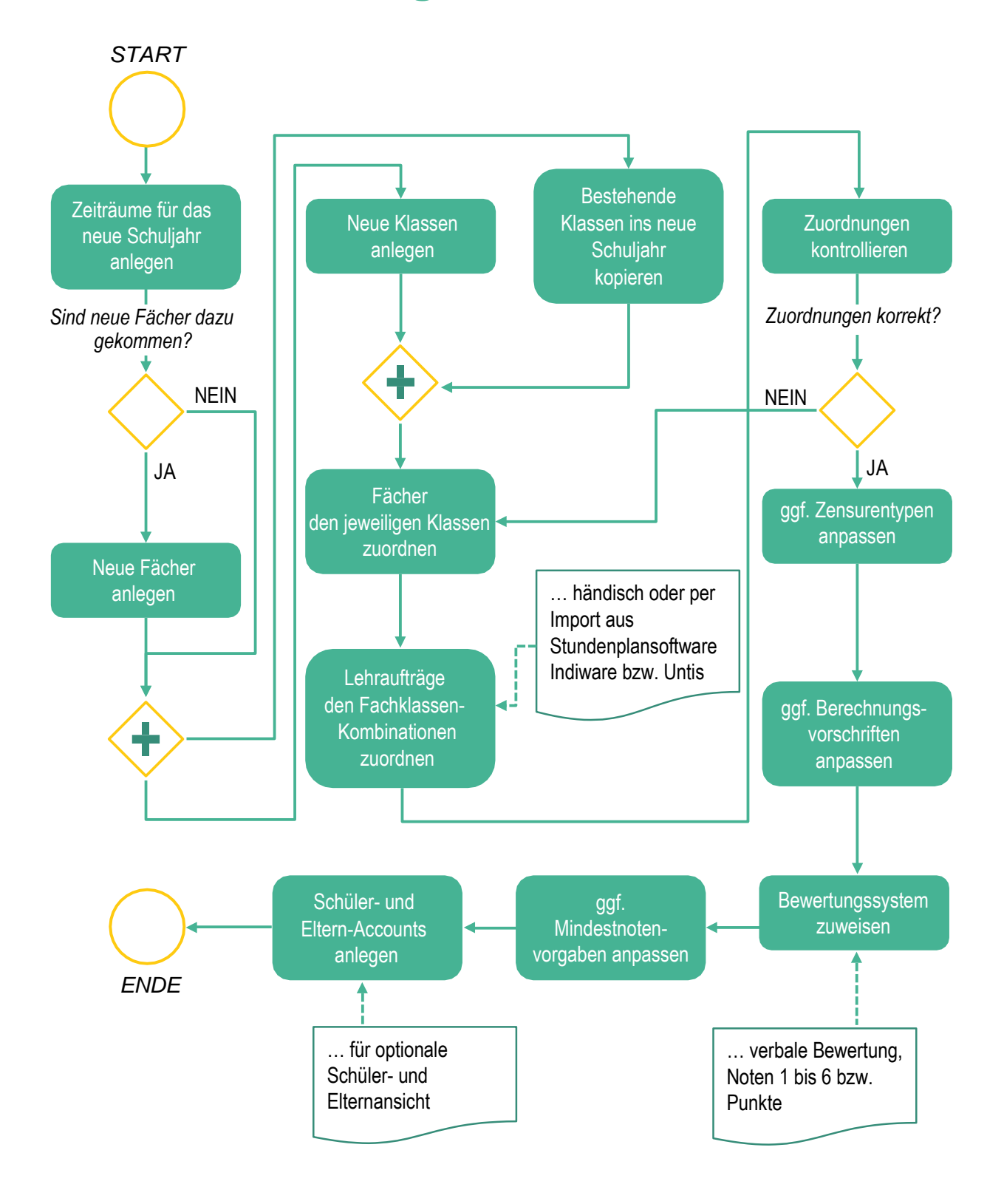

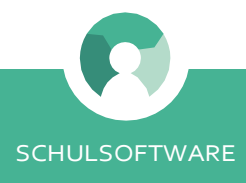

Anlegen von Leistungsüberprüfungen/Noteneingabe –Fachlehrer

## **Benotung (Leistungsüberprüfung) – Lehrer/Schulleitung/Sekretariat**

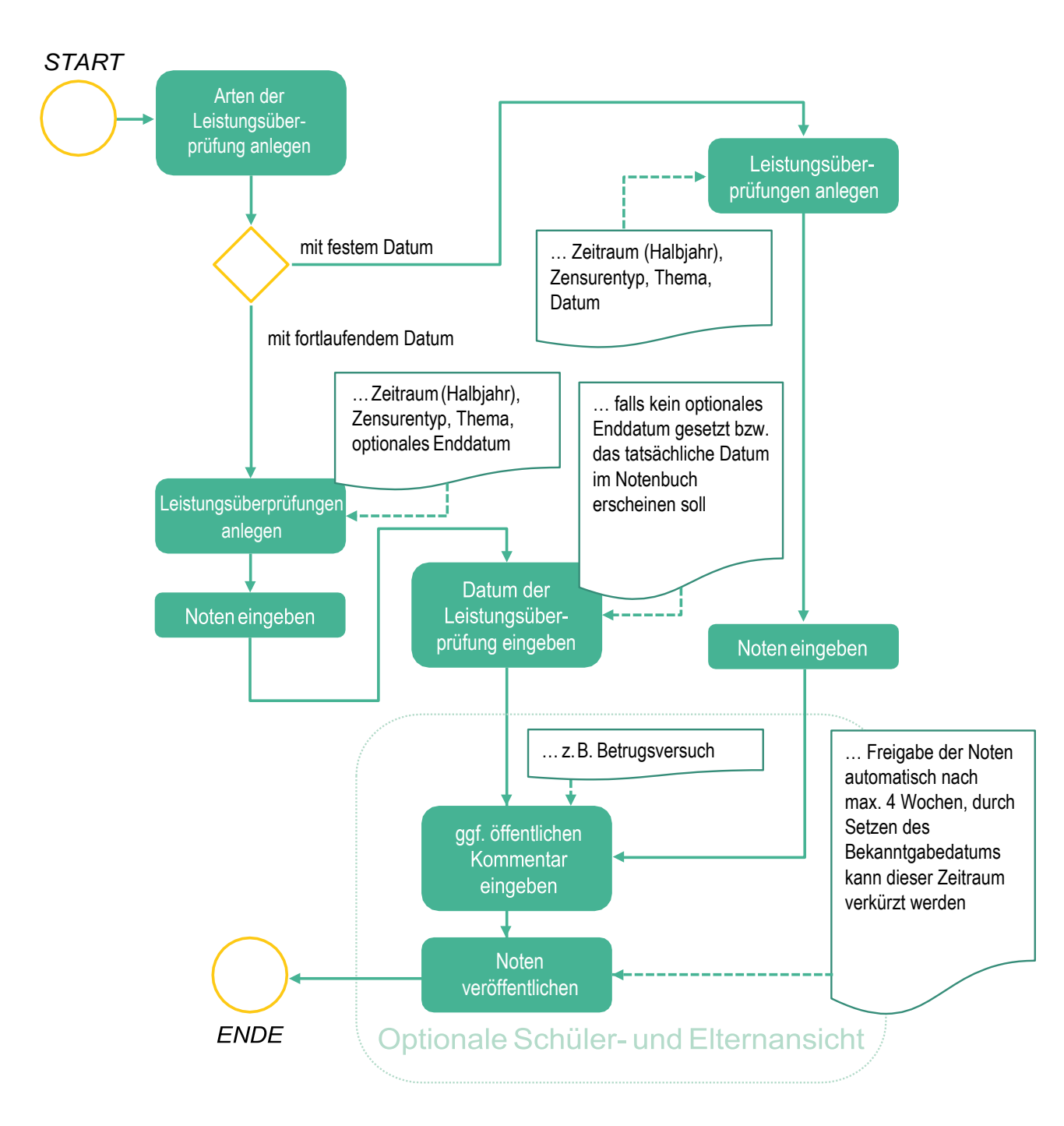

• Fachlehrer können nur in den Fächern Leistungsüberprüfungen anlegen und Noten vergeben, für die sie einen Lehrauftrag besitzen.

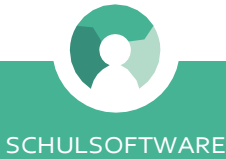

#### Notenausgabe–Fachlehrer

## **Benotung (Leistungsüberprüfung)– Lehrer/Schulleitung/Sekretariat**

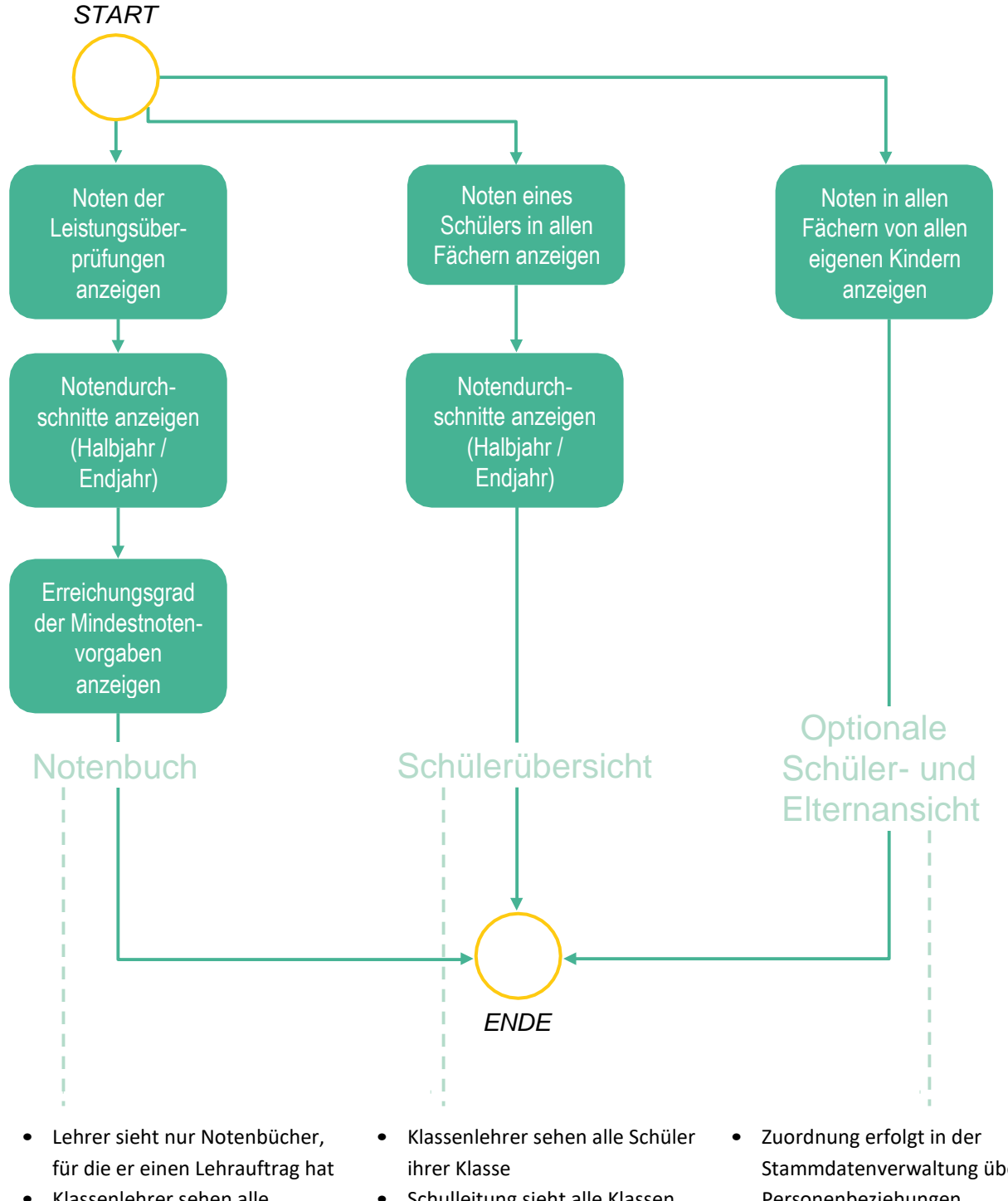

- Klassenlehrer sehen alle Notenbücher ihrer Klasse
- Schulleitung sieht alle Notenbücher
- Schulleitung sieht alle Klassen und somit alle Schüler
- Stammdatenverwaltung über Personenbeziehungen

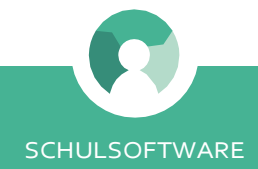

#### Notenaufträge/Notenschluss

## **Zeugnisdruck–Lehrer/Schulleitung/Sekretariat**

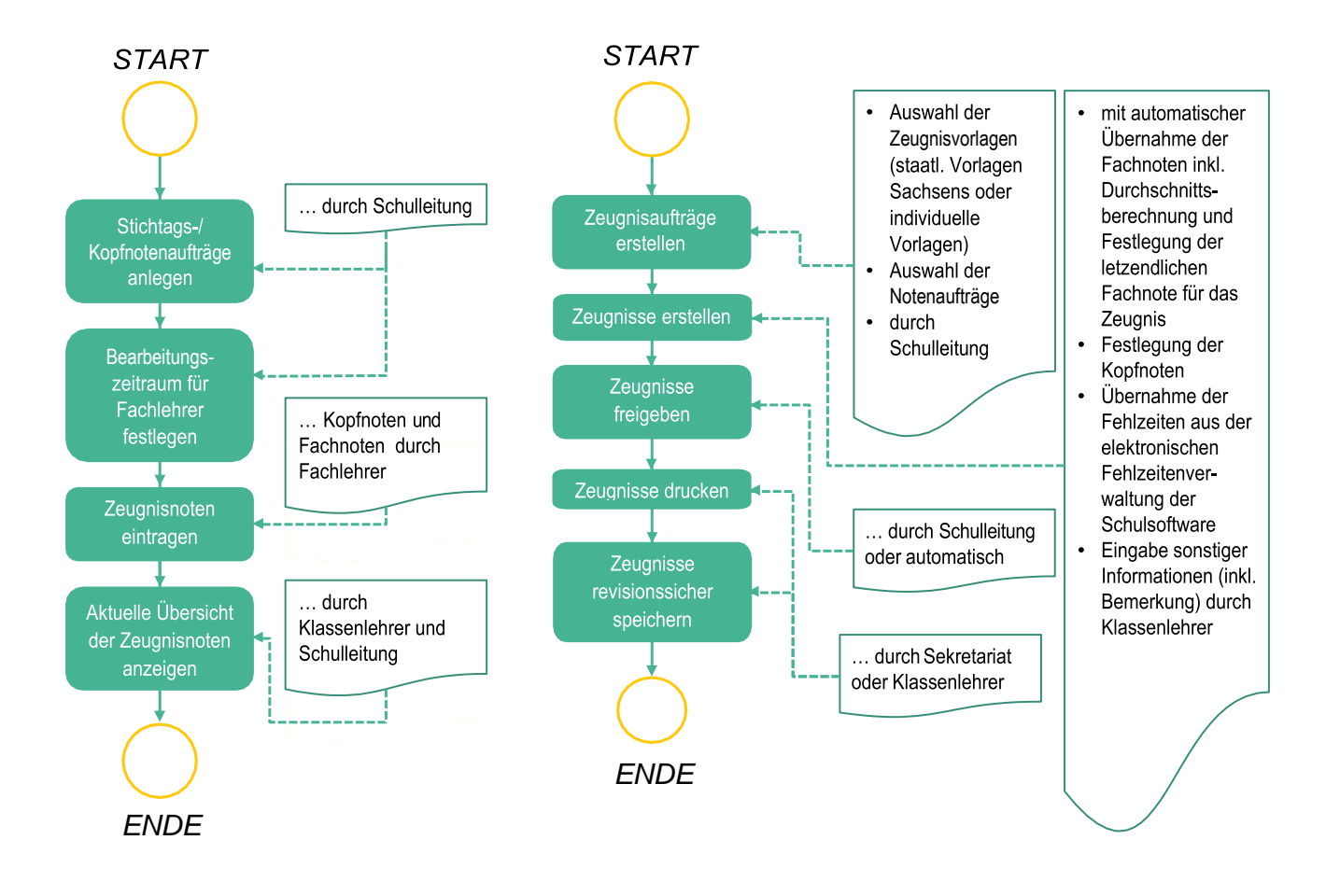

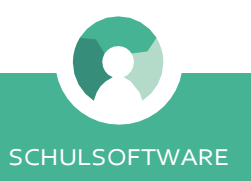

#### **HABEN SIE FRAGEN ODER INTERESSE?**

Sie können sich die Funktionalitäten der Schulsoftware gern unverbindlich zeigen lassen.

Ihr Ansprechpartner: Niko Kleinknecht

Franklinstraße 22 | 01069 Dresden

Tel.: +49 (0) 351 - 479 33 0618 E -Mail: info@esdigmbh.de Web: https://www.esdigmbh.de

### **ESDi –Evangelische Schulen DienstleistungsGmbH**

developed by **K&W Informatik GmbH**